# **ФЕДЕРАЛЬНОЕ ГОСУДАРСТВЕННОЕ БЮДЖЕТНОЕ ОБРАЗОВАТЕЛЬНОЕ УЧРЕЖДЕНИЕ ВЫСШЕГО ОБРАЗОВАНИЯ «ВОРОНЕЖСКИЙ ГОСУДАРСТВЕННЫЙ УНИВЕРСИТЕТ» (ФГБОУ ВО «ВГУ»)**

# **УТВЕРЖДАЮ**

Заведующий кафедрой *Матвеев М.Г.* Кафедра информационных т ехнологий управления *наименование кафедры, отвечающей за реализацию дисциплины*

*подпись, расшифровка подписи* 21.03.2024г.

#### **РАБОЧАЯ ПРОГРАММА УЧЕБНОЙ ДИСЦИПЛИНЫ**

Б1.В.ДВ.04.04Программирование в 1С

**1. Коди наименованиенаправленияподготовки/специальности:**

09.03.02 Информационные системы и технологии

**2. Профильподготовки/специализация:**

Инженерия информационных систем и технологий

**3. Квалификация(степень) выпускника:**

Бакалавр

**4. Форма обучения:**

Очная

**5. Кафедра, отвечающаязареализациюдисциплины:**

Кафедра информационныхтехнологийуправления

- **6. Составителипрограммы:**Соломатин Алексей Иванович, кандидат физико-математических наук, ассистент
- **7. Рекомендована:**НМС ФКН 05.03.2024 протокол №5
- **8. Учебныйгод:**2026-2027 **Семестр(ы):6**

#### **9. Цели и задачи учебнойдисциплины:**

*Целью изучения дисциплины* является приобретение базовых навыков предметноориентированного программирования и конфигурирования в сложных информационных системах на примере технологической платформы «1С:Предприятие 8.3».

#### *Задачамидисциплиныявляются:*

получение практических навыков конфигурирования с целью построение несложной базы данных для ведения учета;

базовоеосвоениеязыка запросовдля эффективного получения данныхизинформационной системы;

получение необходимых для построения несложных отчетов навыков работы с механизмом компоновки данных; приобретение начальных навыков программирования для решения учетных задач.

#### Целевые сертификаты

Дисциплина «Программирование в 1С» позволяет подготовить студентов к экзаменам для получения индустриальной сертификации «1С: Профессионал».

#### 10. Место учебной дисциплины в структуре ООП:

Дисциплина относится к циклу специальных дисциплин, от студентов требуются знания по организации и экономике предприятия, основам бухгалтерского учета, программированию, знание основ баз данных.

Необходимые личные качества:

- внимание к деталям (внимательность);  $\bullet$
- логическое мышление; творческое
- мышление; мысленная визуализация  $\bullet$

## 11. Планируемые результаты обучения по дисциплине/модулю (знания, умения, навыки), соотнесенные с планируемыми результатами освоения образовательной программы (компетенциями выпускников):

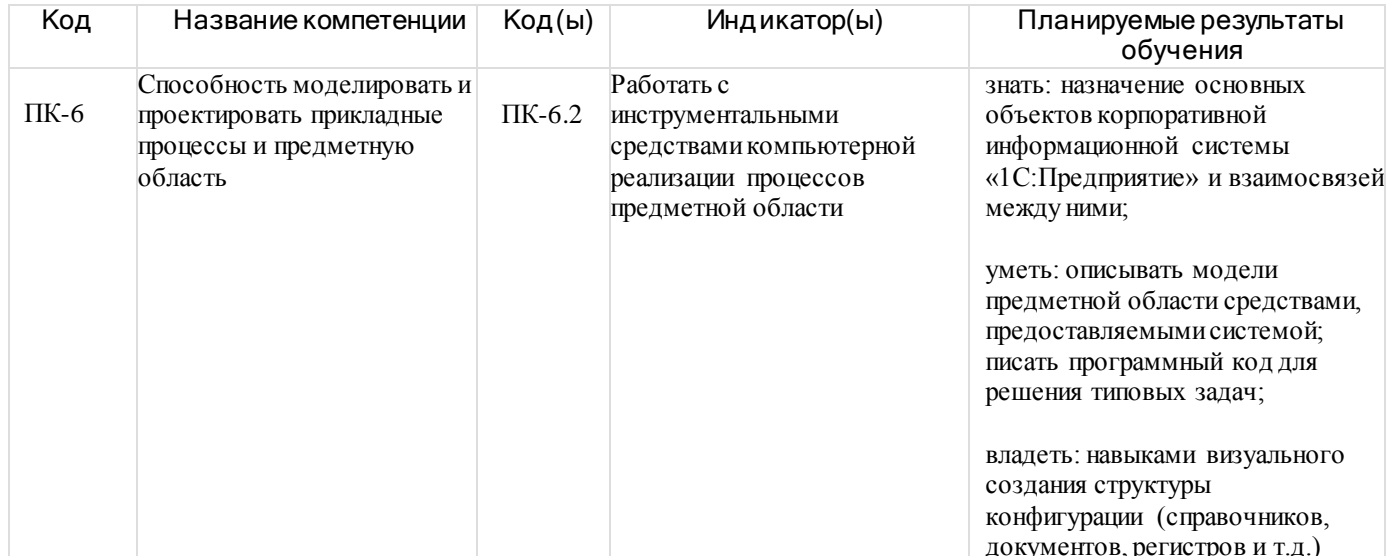

#### 12. Объем дисциплины в зачетных единицах/час:

 $3/108$ 

#### Форма промежуточной аттестации:

Зачет

#### 13. Виды учебной работы

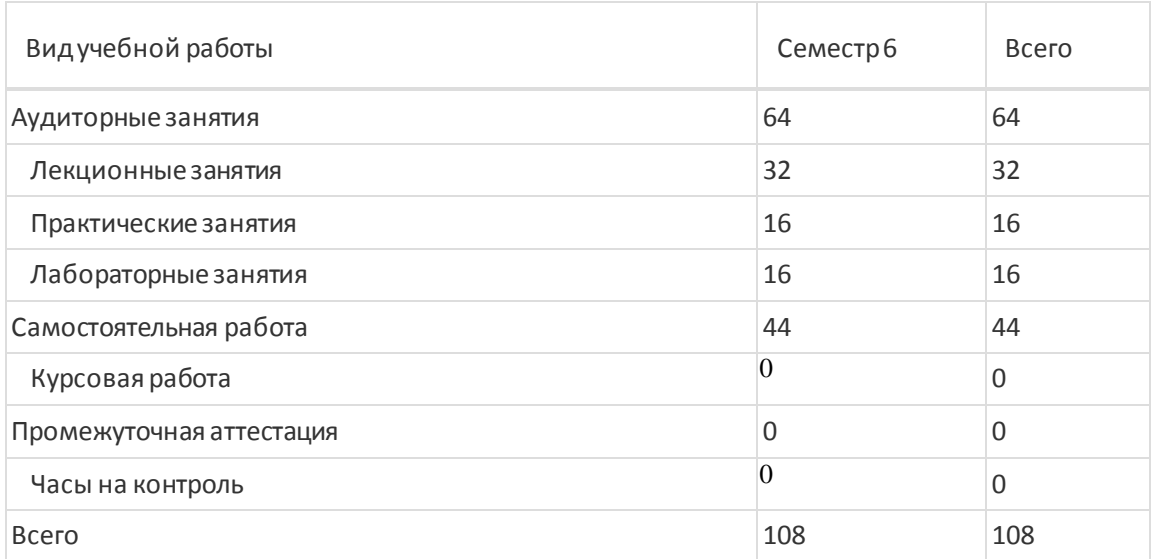

# **13.1. Содержаниедисциплины**

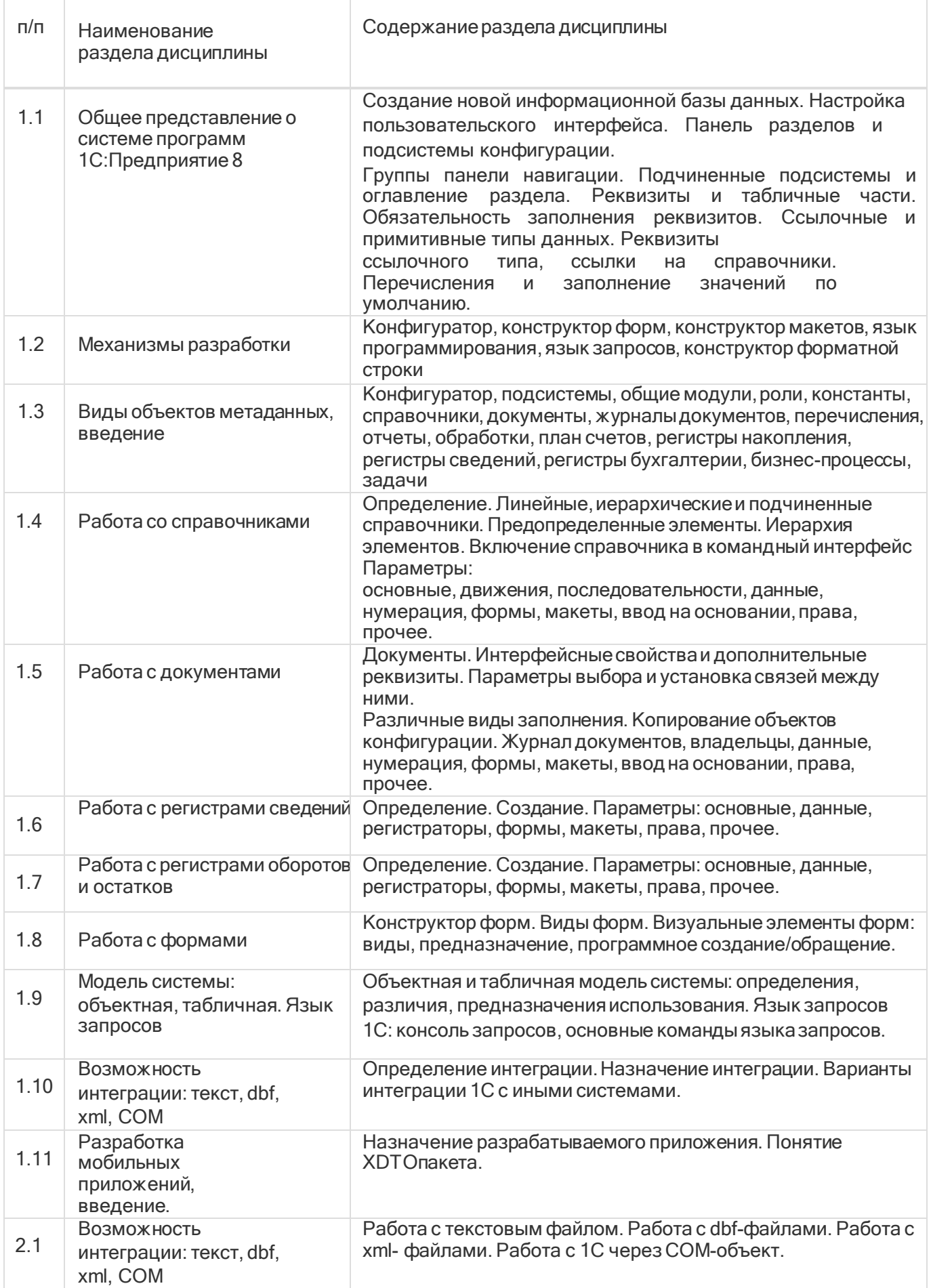

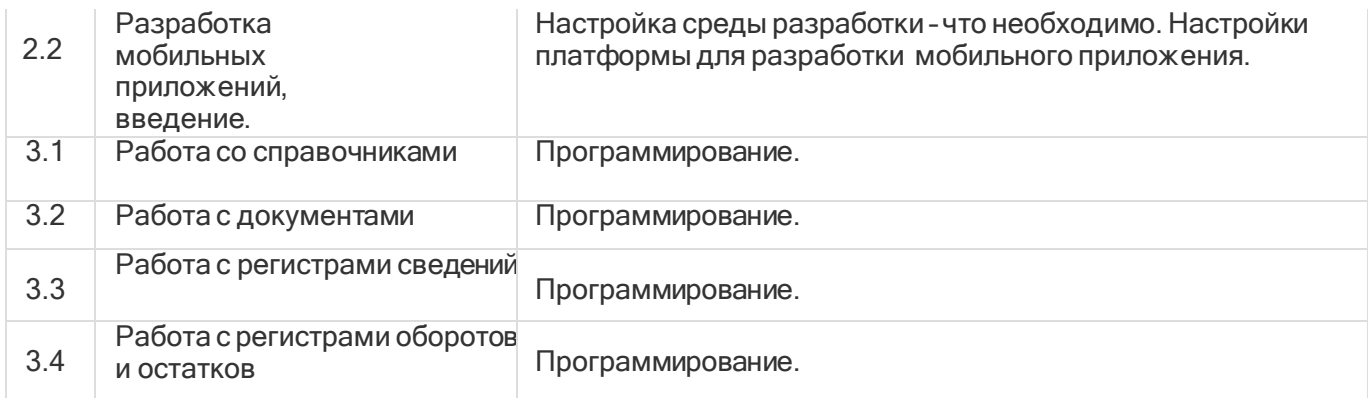

# **13.2. Темы (разделы)дисциплины ивидызанятий**

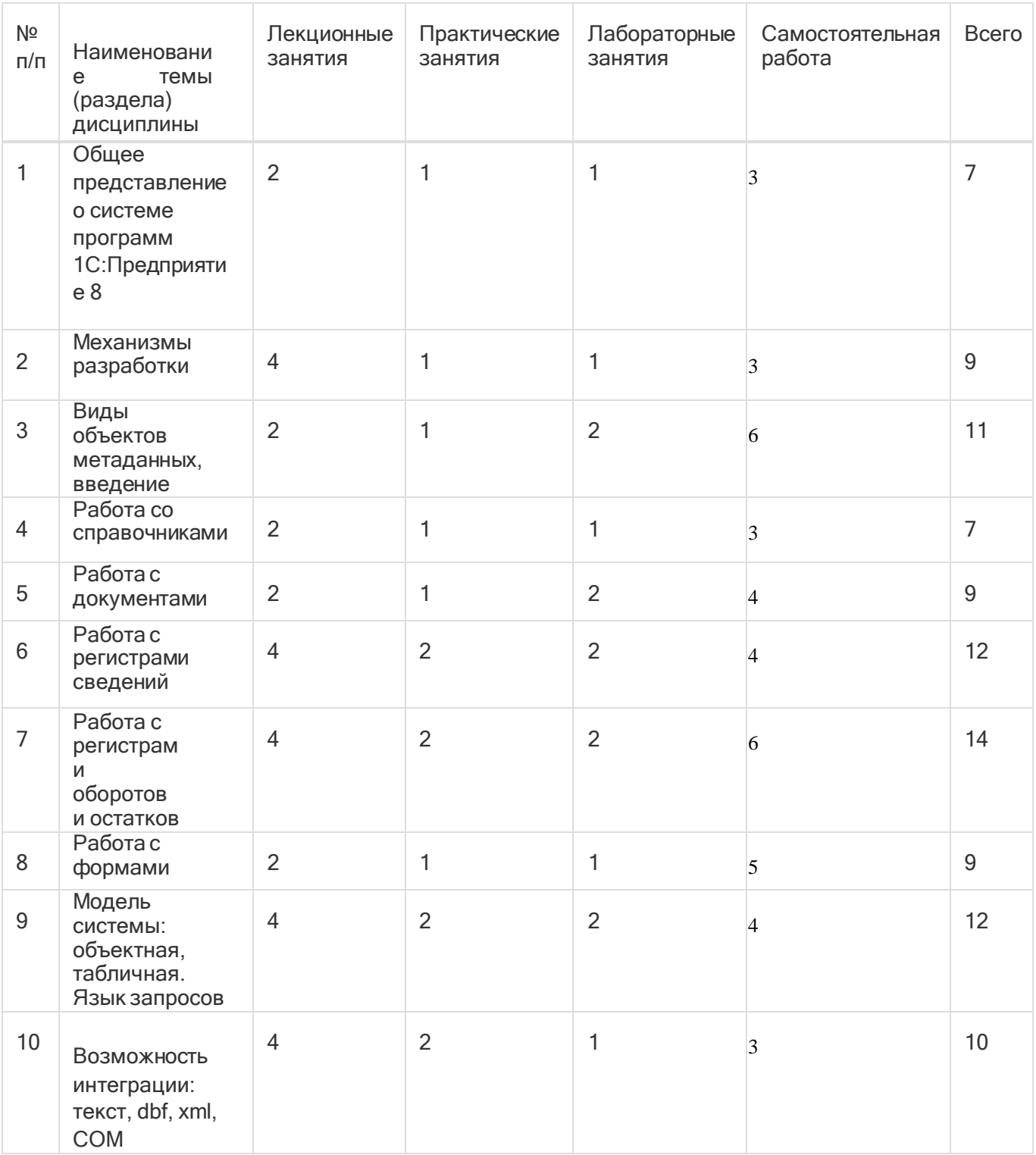

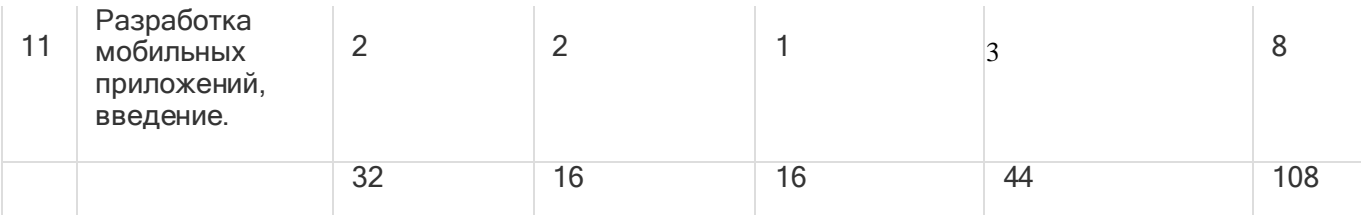

#### 14. Методические указания для обучающихся по освоению дисциплины

- осознание и осмысление информации, получаемой на лекциях;
- фиксация ключевых вопросов по изучаемой теме программирование в 1С;
- проработка ключевых вопросов программирования в 1С самостоятельно на базе основной идополнительной литературы;
- задание вопросов по программированию в 1С преподавателю на лекциях и во  $\mathbb{L}$ времялабораторных работ;
- освоение материала лабораторных работ и наработка практических навыковпрограммирования в 1С:

- желательно выполнение курсовой работы по программированию в 1С, в которой научныйруководитель акцентирует внимание на технологии выполнения задания, приближенной к работе в реальных организациях.

При использовании дистанционных образовательных технологий и электронного обучения выполнять все указания преподавателей, вовремя подключаться к online занятиям, ответственно подходить к заданиям для самостоятельной работы

# 15. Перечень основной и дополнительной литературы, ресурсов интернет, необходимыхдля освоения ДИСЦИПЛИНЫ

#### а) основная литература:

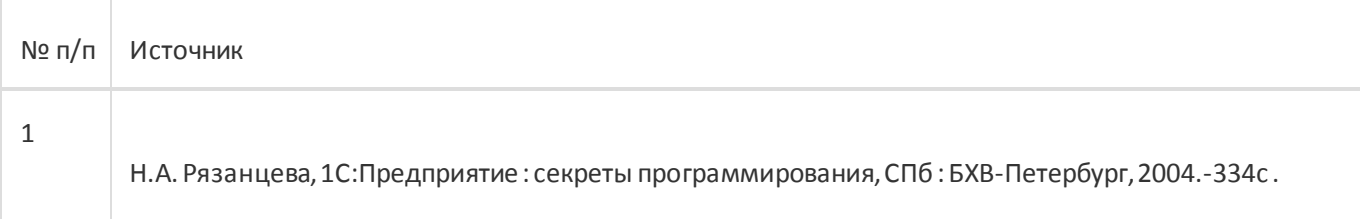

#### б) дополнительная литература:

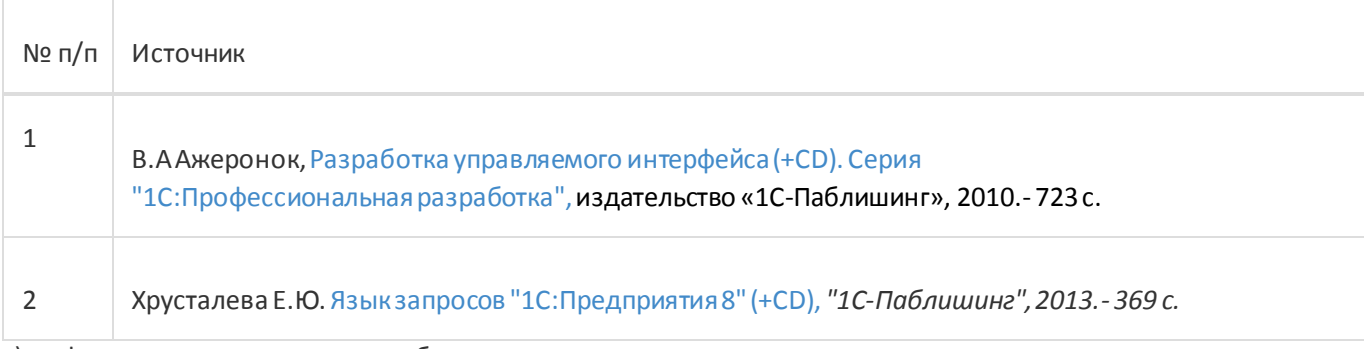

## в) информационные электронно-образовательные ресурсы:

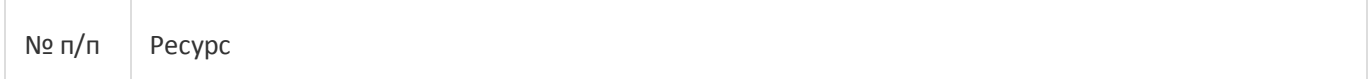

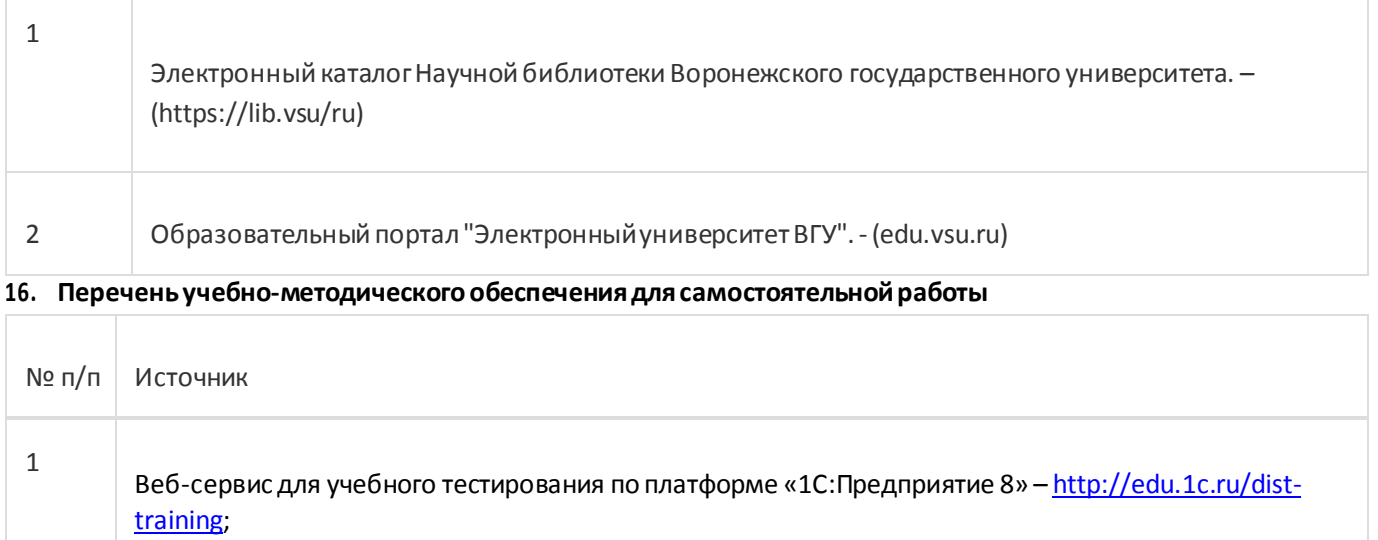

# **17. Информационныетехнологии, используемыедля реализацииучебной дисциплины,включая программное обеспечение и информационно-справочные системы (при необходимости):**

При реализации дисциплины могут использоваться технологии электронного обучения и дистанционные образовательные технологиина базе портала edu.vsu.ru, а также другие доступныересурсысети Интернет

#### **18. Материально-техническое обеспечение дисциплины:**

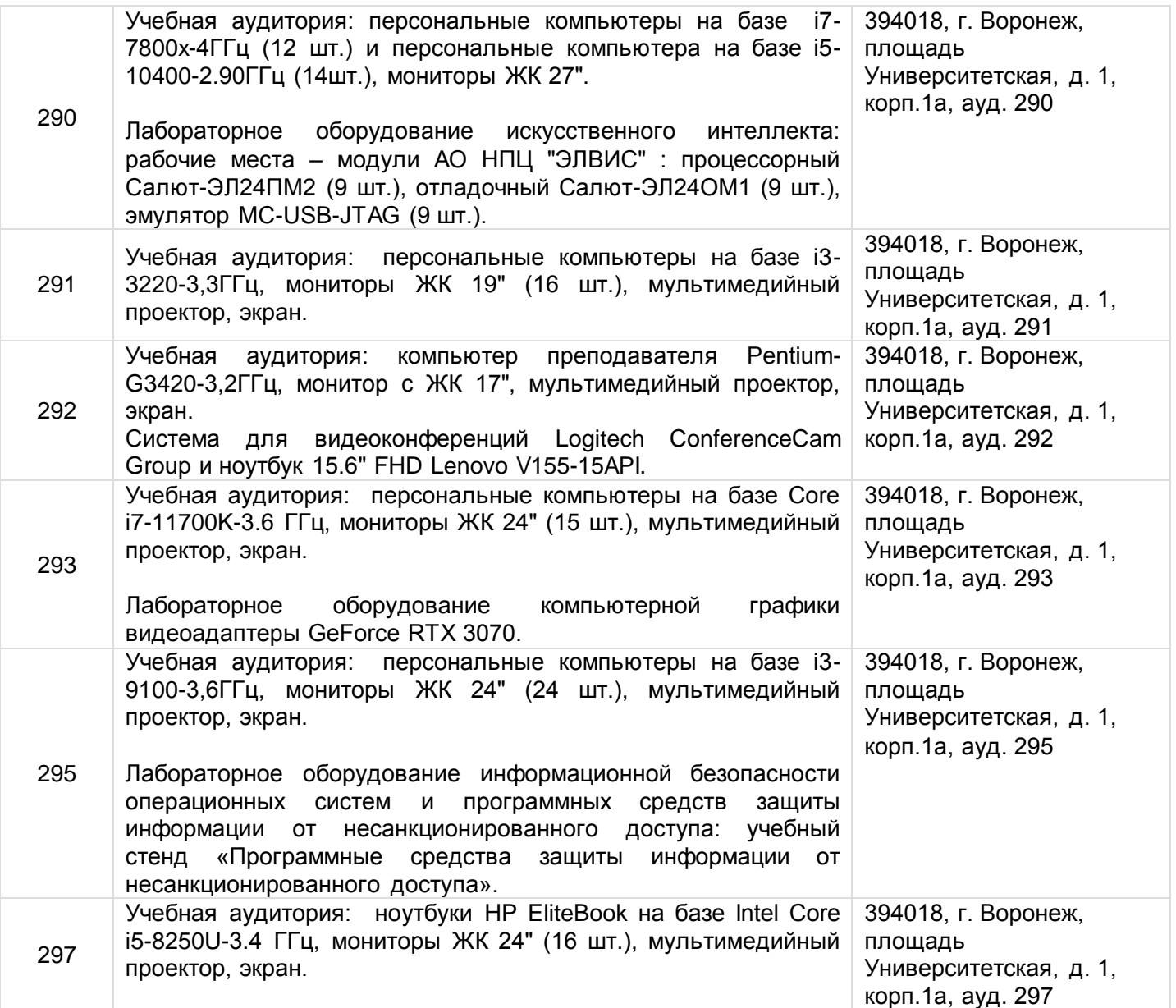

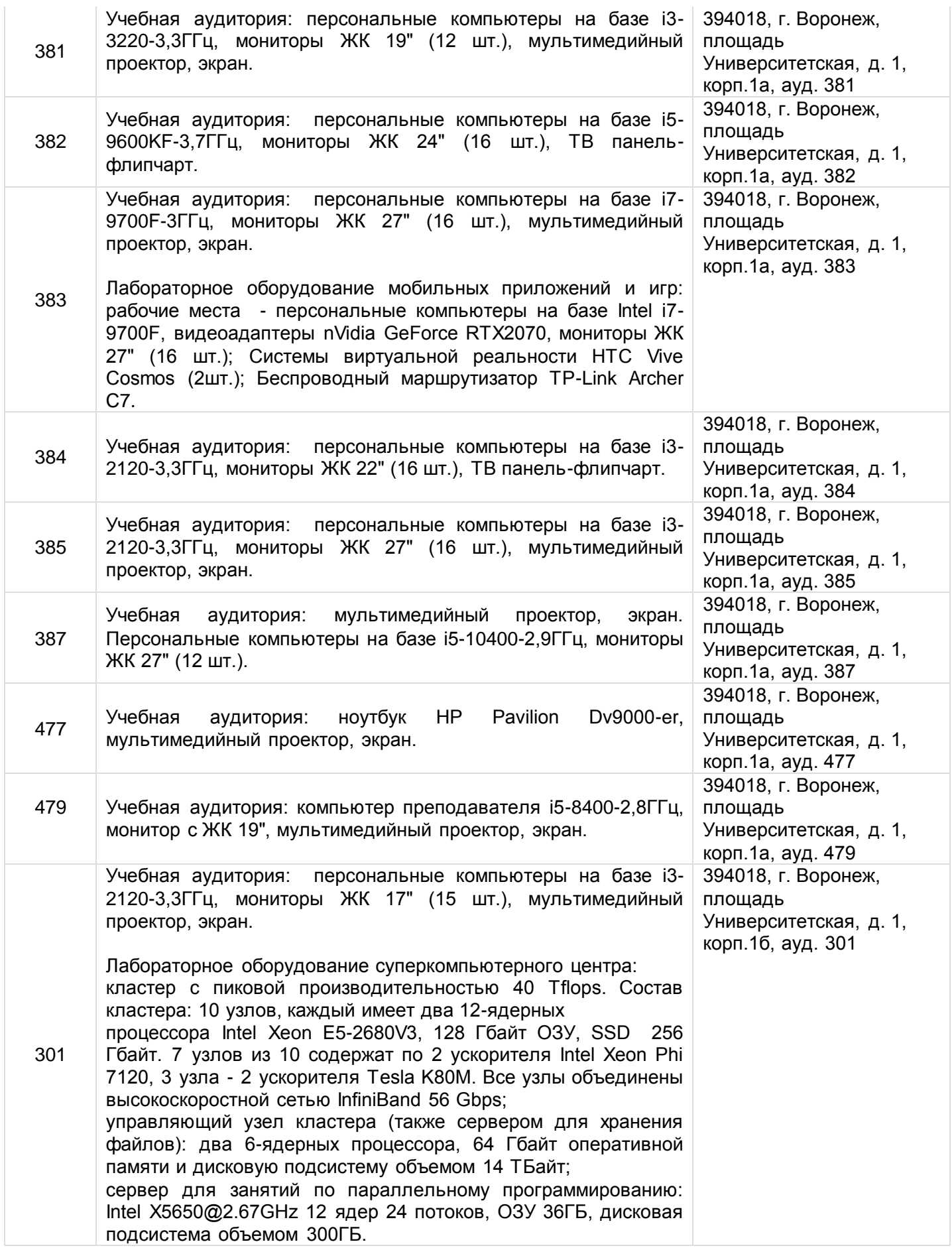

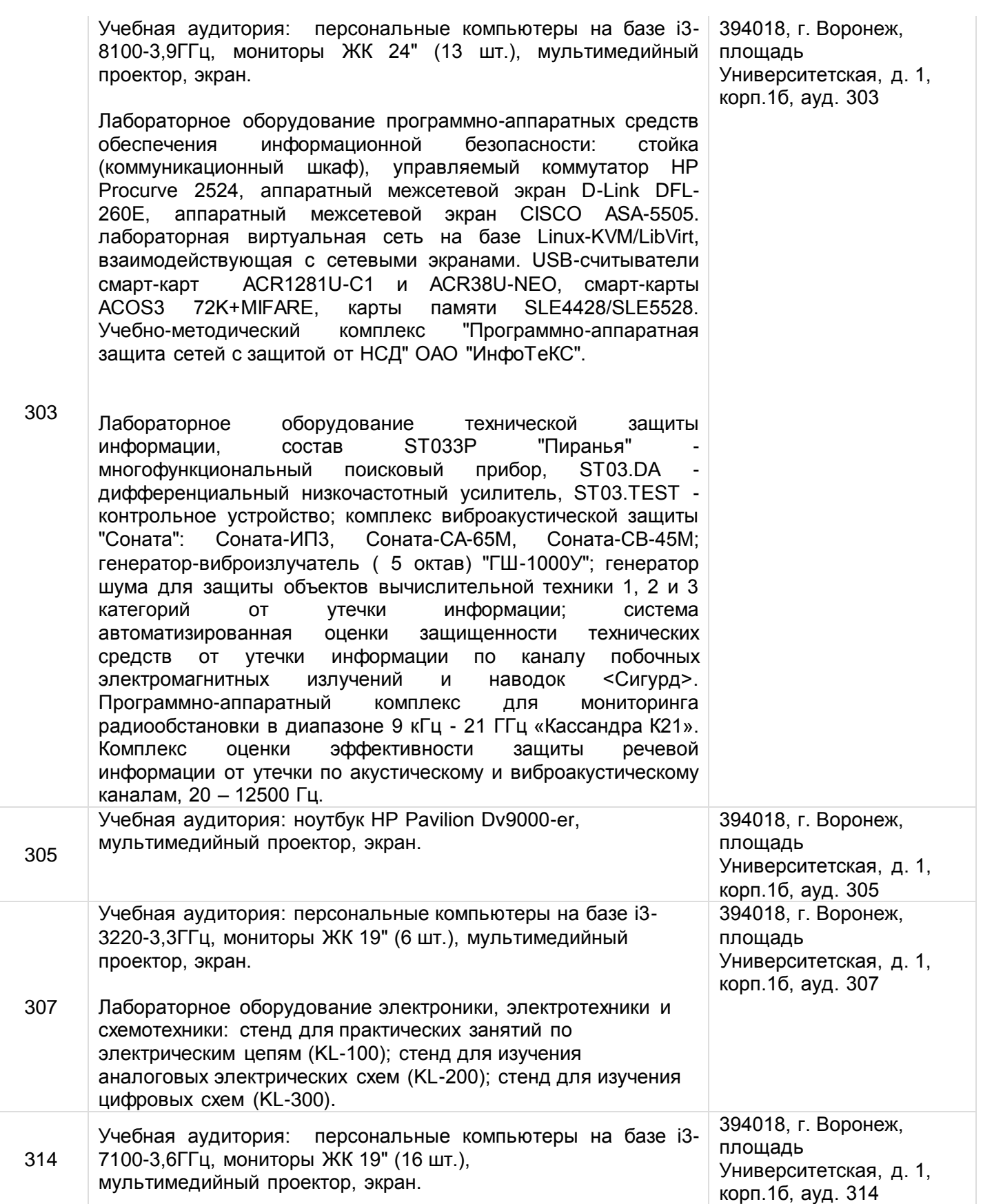

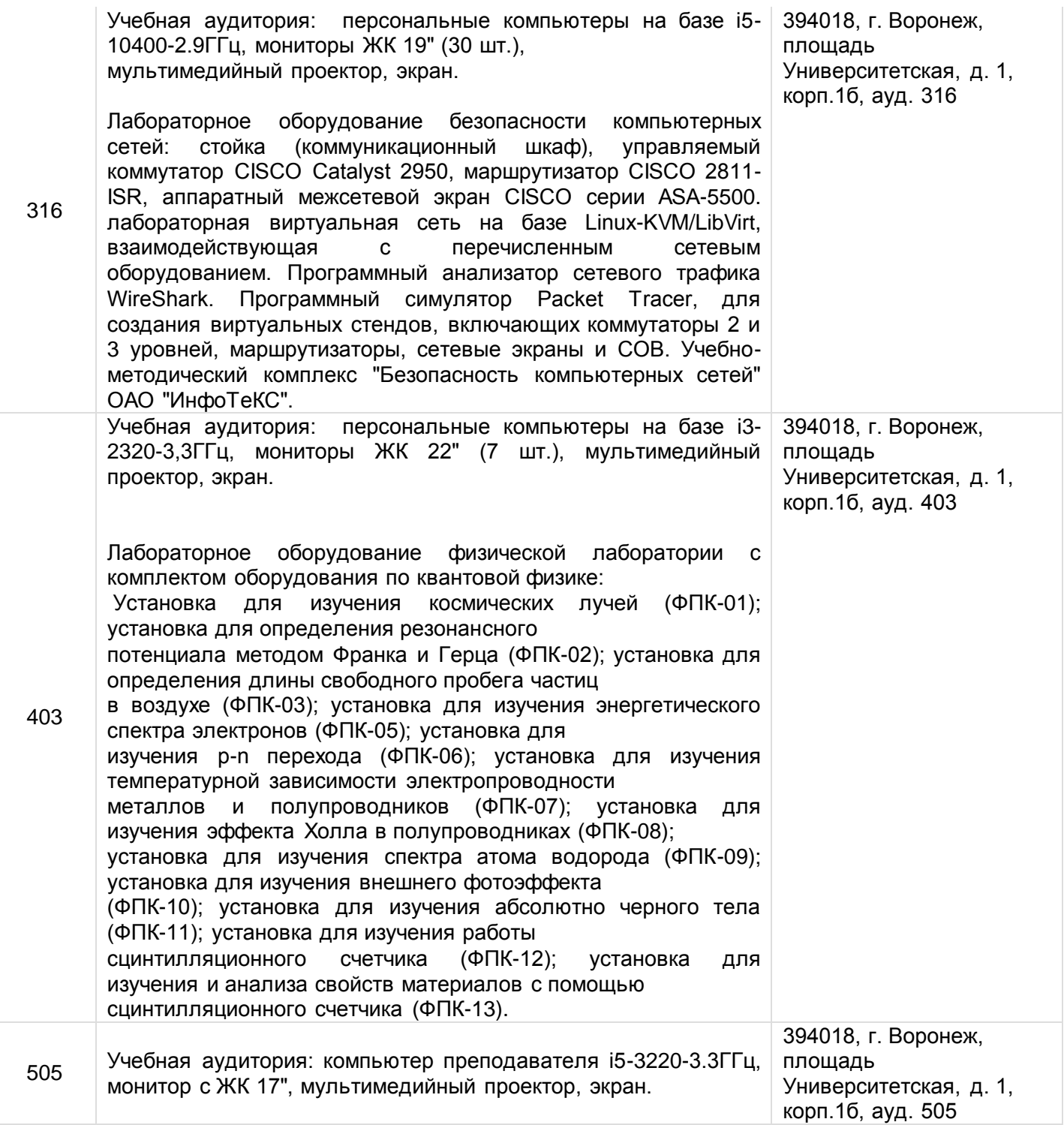

# **19. Фонд оценочныхсредств:**

**19.1. Переченькомпетенцийс указанием этапов формированияи планируемых результатовобучения**

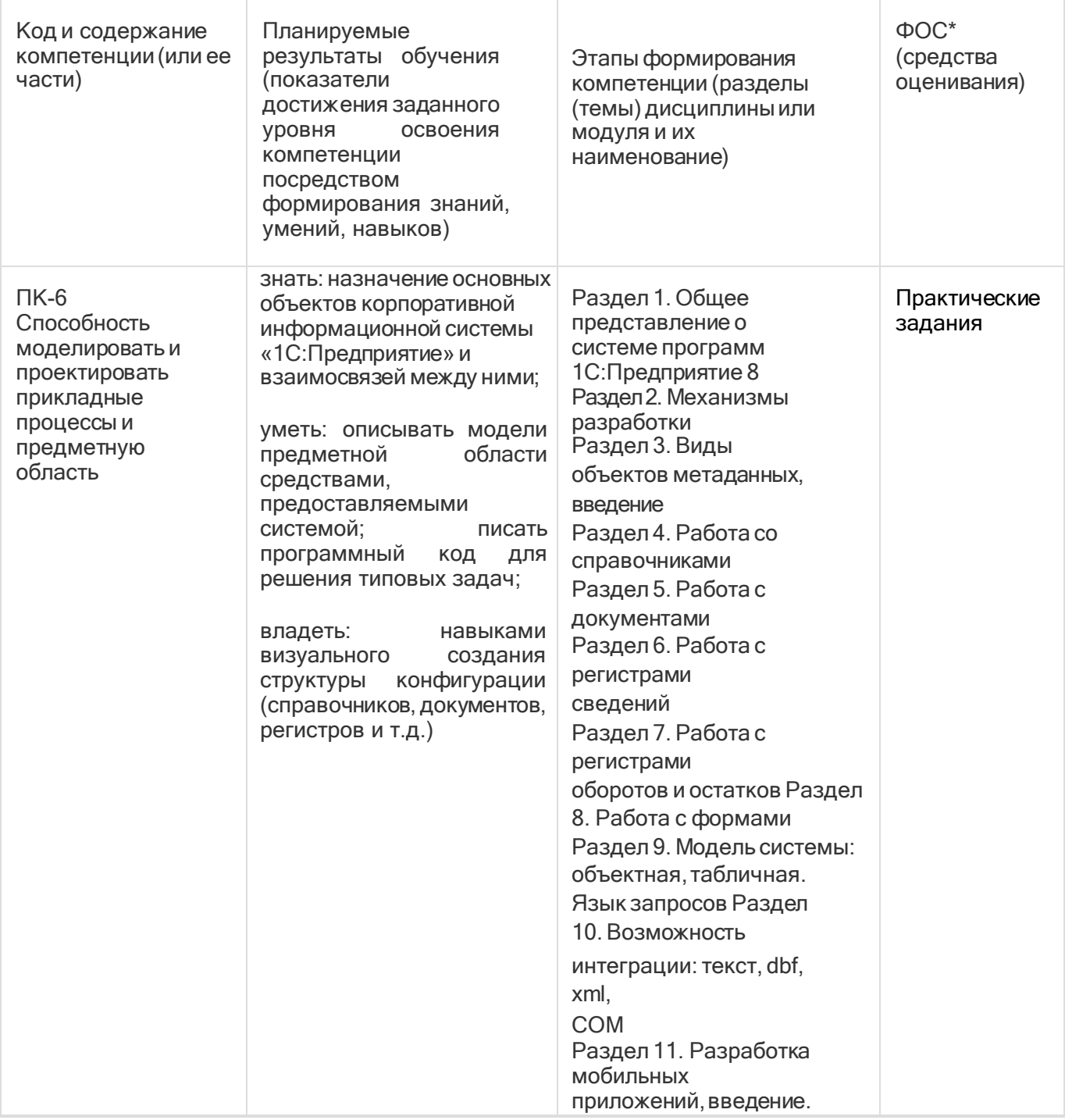

# 19.2. Описание критериев и шкалы оценивания компетенций (результатов обучения) при промежуточной аттестации

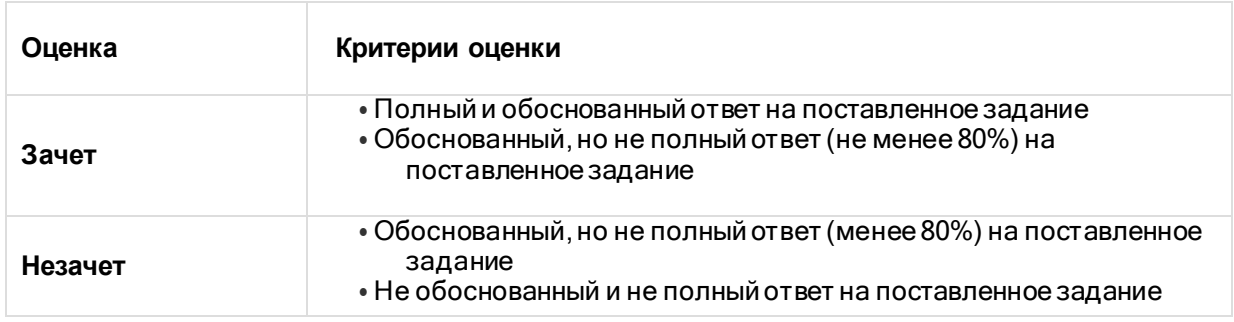

19.3. Типовые контрольные задания или иные материалы, необходимые для оценкизнаний, умений, навыков и (или) опыта деятельности, характеризующие этапы формирования

#### **компетенций в процессе освоения образовательной программы**

Студент выполняет практическое задание на конфигурирование в системе программ1С:Предприятие8, объясняет свое решение с точки зрения методологии 1С, отвечает на дополнительные вопросы.

# **19.4. Методическиематериалы, определяющие процедурыоцениваниязнаний, умений,навыков и (или) опыта деятельности, характеризующих этапы формирования компетенций**

Оценка знаний, уменийи навыков, характеризующая этапы формирования компетенций в рамках изучения дисциплины осуществляется в ходе текущей и промежуточной аттестаций.

Текущая аттестация проводится в соответствиисПоложениемо текущейаттестации обучающихсяпо программам высшего образования Воронежского государственного университета. Текущая аттестация проводится в формах устного опроса (индивидуальный опрос, фронтальная беседа) и письменных работ (контрольные, лабораторные работы). При оценивании могут использоваться количественные или качественные шкалы оценок. Промежуточная аттестация может включать в себя теоретические вопросы, позволяющие оценить уровень полученных знаний и/илипрактическое (ие) задание(я), позволяющее (ие) оценить степень сформированности умений и навыков.

При оценивании используется количественная шкала. Критерииоценивания приведены выше в таблице раздела 19.2